訓練コース番号:5-05-45-127-03-0086

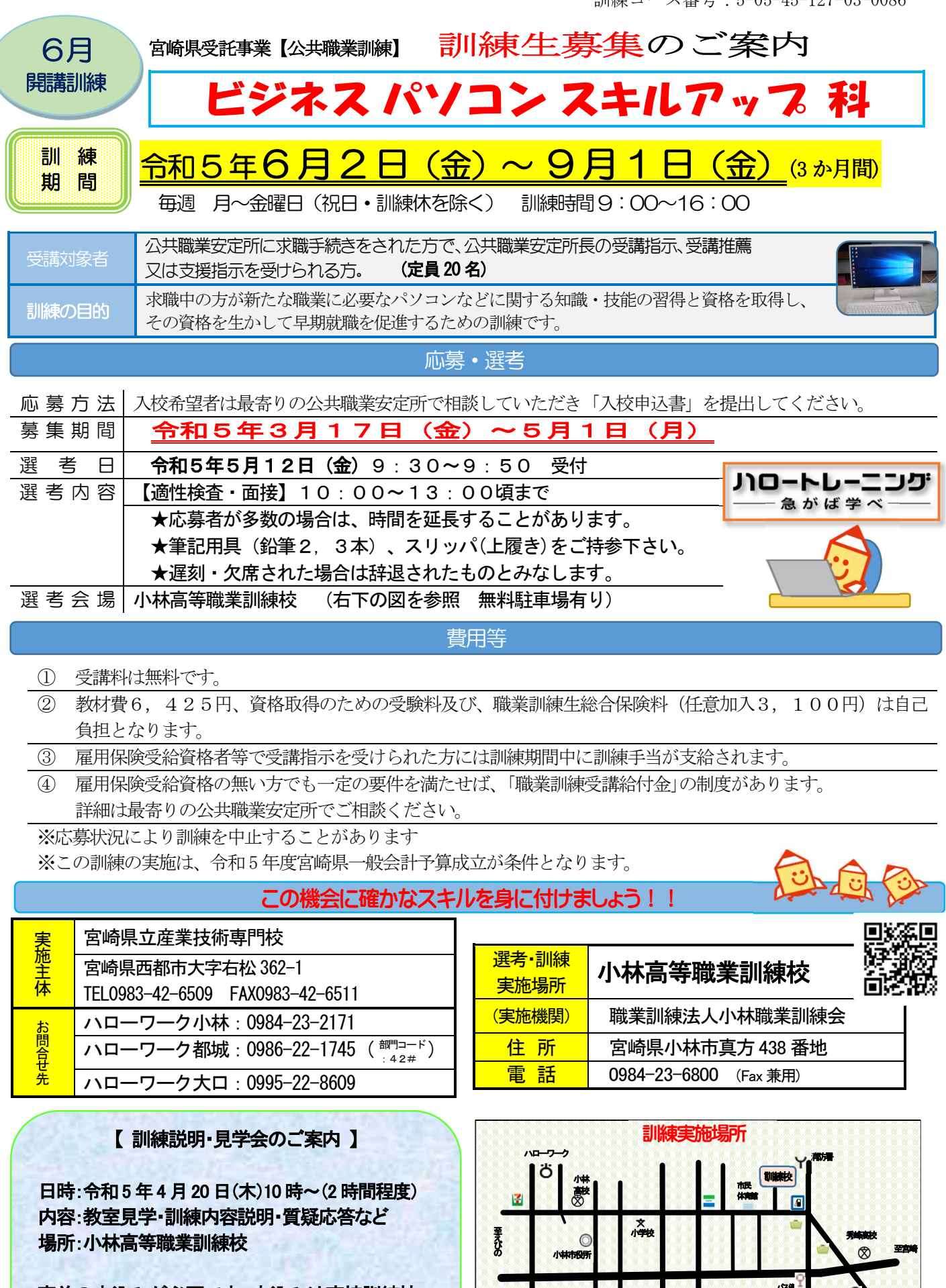

事前の申込みが必要です。申込みは直接訓練校へ 前日15 時までにご連絡ください。(土日祝日休み) ◎訓練説明・見学会への参加は、 求職活動としてハローワークに認定されます。

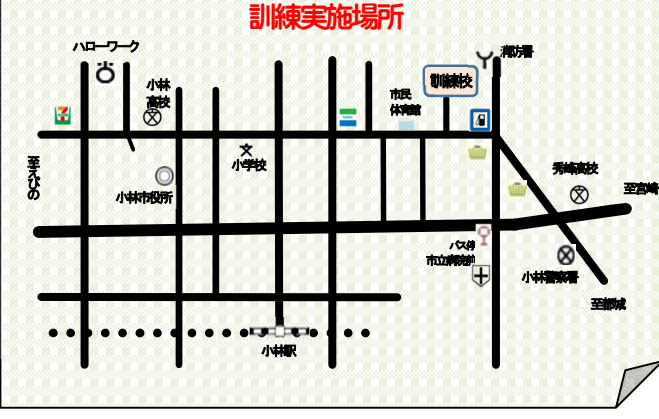

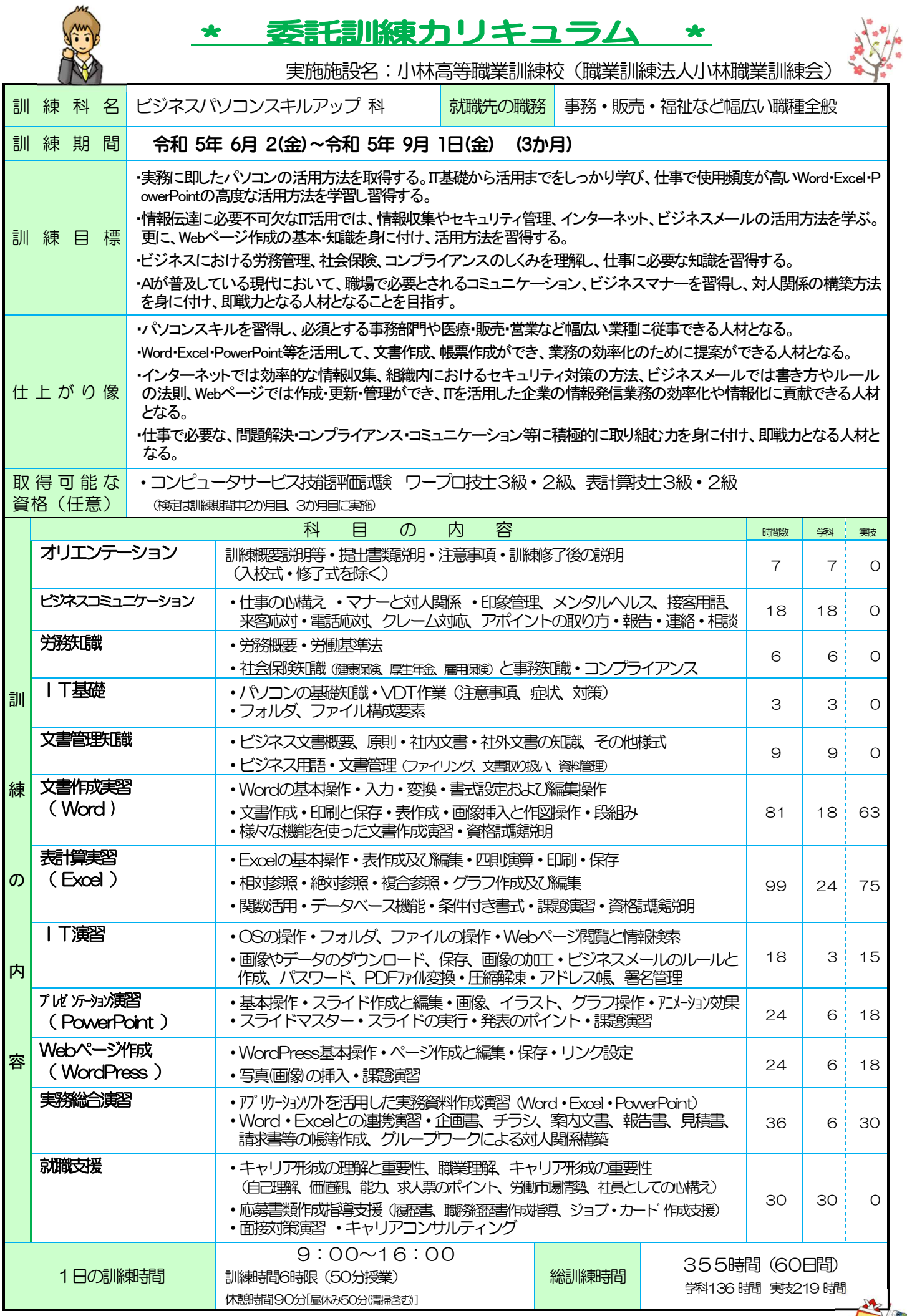

~訓練修了するには学科、実技の訓練設定時間のそれぞれ80%以上の受講が必要です。詳しくは訓練校までお尋ね下さい。~』